# **Microsoft J# Compiler Action**

This action executes the Microsoft .NET Framework J# command line compiler.

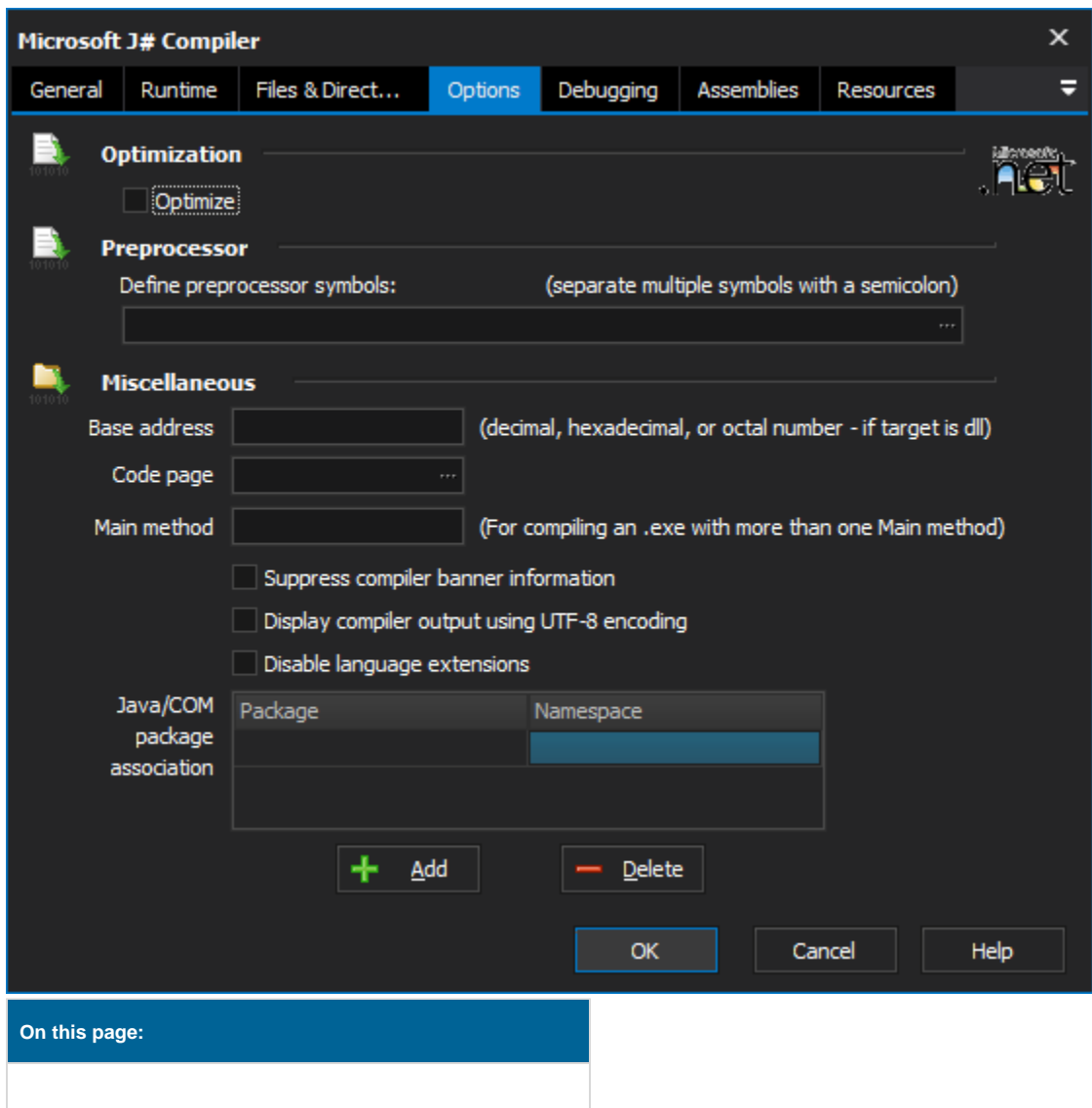

# Files & Directories

# **Input Files**

# **Project Directory**

The directory of the J# project to be compiled.

## **Files to compile**

The list J# files that are to be compiled. This option is able to take wildcards of \* and ?. Typically the \*.jsl value is specified to compile all J# source files.

# **Find source files in sub-directories**

#### **Sub-directories**

Directories under, the main project directory, which source files are to be found.

### **Files**

The list J# files that are to be compiled. This option is able to take wildcards of \* and ?. Typically the \*.jsl value is specified to compile all J# source files.

# **Output files**

#### **Output file**

The resulting output file name that is required. Typically this will be the same name as the project with the file extension matching the type of output file.

#### **Target type**

Whether the output file will be an executable, library, module, or windows executable.

# **Framework Version**

#### **Use default framework version (vX.X) / Use vX.X**

Allows the selection of the .NET version to use for the tool. The minimum is .NET v2.0.

#### **Use 64-bit tools**

This options specifies as whether to force the usage of 64-bit tools on a 64-bit system or not. As FinalBuilder is currently a 32-bit application it will default to running the 32-bit version on a 64-bit system. Check this option if you require the 64-bit version to be run.

# **Options**

## **Optimization**

#### **Optimize**

Enables compiler optimizations. This will signal to the compiler to make a smaller, faster, and more efficient executable. Note that combining this with debug information, however the application will be harder to debug.

### **Pre-processor**

#### **Define pre-processor symbols**

Add the conditional defines that are required for the compilation

#### **Miscellaneous**

#### **Base address**

Used to specify the preferred base address at which to load a DLL.

#### **Code page**

Specifies which code page should be used if you compile one or more source code files that were not created to use the default code page on your computer.

#### **Main method**

Specifies which class contains the main method you want to use as the entry point into the program if your compilation includes more than one class with a main method.

#### **Suppress compiler banner information**

Turns off the inclusion of the compilers banner information in the log. This results in a slightly faster build, and smaller log file.

#### **Display compiler output using UTF-8 encoding**

Select this option to generate UTF-8 encoded compiler log output.

#### **Disable Language Extensions**

Disable all language extensions. This include Microsoft extensions in Visual J++, and .NET framework specific extensions.

# Debugging

# **Debugging/Error checking options**

### **Promote warnings to errors**

Warnings are treated as errors and will stop the compile from proceeding. This will also cause the action to report as failed.

## **Debug information**

The level of debug information to include.

## **Set warning level**

The level of warnings to report during the compile.

- **0** Turns off emission of all warning messages.
- **1**  Displays severe warning messages.

**2** - Displays level 1 warnings plus certain, less-severe warnings, such as warnings about hiding class members. This is the default warning level at the command line.

**3** - Displays level 2 warnings plus certain, less-severe warnings, such as warnings about expressions that always evaluate to true or false.

**4** - Displays all level 3 warnings plus informational warnings.

#### **Suppress warnings**

Specify the warnings that are to be suppressed during the compile. They are present in the format warning1, warning2 where each warning is listed by its warnings number.

# Assemblies

# **Assemblies**

#### **Make package-scoped members internal to the assembly**

Specify to restrict the scope of package level classes in the package.

#### **Import metadata from a file that contains an assembly**

Tells the compiler to import public type information from the supplied assembly. This allows referencing metadata from the imported types as though they were part of the assembly.

#### **Location of assemblies referenced by means of /reference**

The locations of the assemblies which are to be referenced.

# Resources

## **Resources**

#### **Create link to a managed resources**

Generates a link to a managed resource.

#### **Embed .NET framework resources into the output file**

The .NET resource for the project is embedded into the generated output file.

#### **Insert Win32 resources into the output file**

The Win32 resource for the project is embedded into the generated output file.